## **DocumentProperties.RestoreDefaults()**

## **Description**

Sets all the Document properties for this document to their default values.

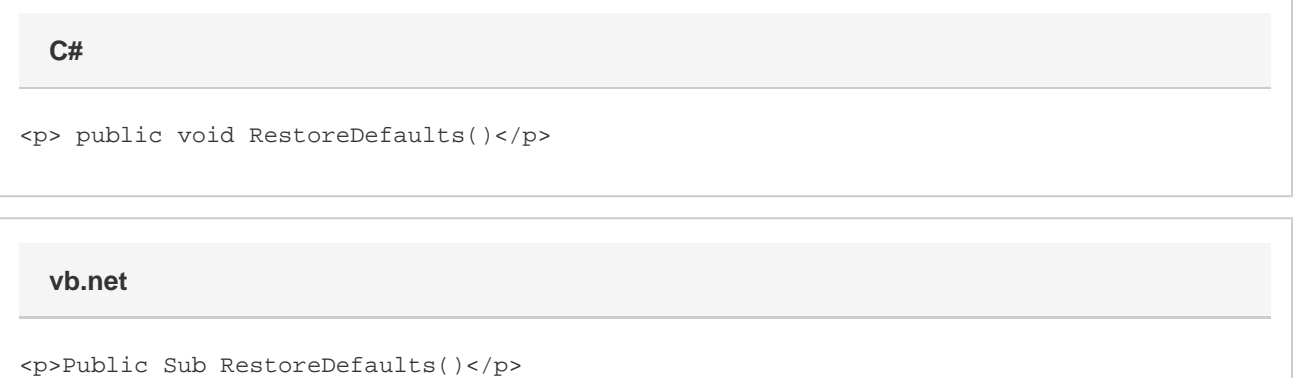

## **Examples**

\$body

 docProps.RestoreDefaults(); docProps.RestoreDefaults() **C# vb.net**

## **Examples**

\$body